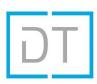

# DT Mistal Commander – DT-MC-2 – Quick Start Guide

The Mistral commander is a temperature controller designed to drive up to 2 zones of DT Mistral fans. Each zone has an in and out fan for active temperature control of a space (zone).

## Plug and Play

The Mistral commanders have been factory configured for Plug and Play connectivity to any of the DT Mistral fans. When only using 2 fans (in and out) to cool one space you will only need to use on zone of the DT-MC-2.

#### **Default Configuration –**

Fans – DT Mistral (any diameter)

Target Temperature – 27 degrees C

#### Wiring -

Power – Use only the universal plug top power supply provided.

F1 – Fan In – Connect with TTRS 3.5mm – 3.5mm cable supplied with fans

F2 – Fan Out - Connect with TTRS 3.5mm – 3.5mm cable supplied with fans

Sen1 – Connect a temperature sensor (supplied with DT-MC-2). Locate the silver tip of the sensor in the area you want to monitor the temperature. (The location the outward fan is drawing air from and usually at its hottest is usually best.)

Warning - Make fan and sensor connections only while the unit is powered off

### **Basic Operation**

Temperature at the sensor < target temperature (pre-set to 27 degrees C) = Fans will not run

Temperature at the sensor > target temperature (pre-set to 27 degrees C) = Fans will run Display Technologies Ltd E: <u>support@displaytechnologies.co.uk</u> Web: displaytechnologies.co.uk Note that the speeds of the fan will change as it speeds up and slows down. This will depend on the deviation from the target temperature of the actual temperature. i.e. the hotter the sensor the faster the fans will run to cool down the zone.

The DT-MC-2 is designed to be left constantly running and driven purely by the temperature sensor. No trigger to run is required from any 3<sup>rd</sup> party control system.

## Advanced Configuration

Advanced configuration and specific temperature set points are configurable in 3 ways -

USB Connection and Mistral Commander Software – Downloadable from https://b.link/DT-M-C-V4

RS232 Command Set

**IP** Command Set

Display Technologies Ltd E: <u>support@displaytechnologies.co.uk</u> Web: displaytechnologies.co.uk

Mistral Commander – DT-M-C-2 – Quick Start V1.0